# 第六回福岡東循環器懇話会

謹啓 新春の候、皆様方に於かれましてはますますご清祥のこととお慶び申し上げます。 さて、この度は虚血性心疾患をテーマに「第六回福岡東循環器談話会」を開催させて 頂くこととなりました。つきましてはご多忙とは存じますが、ご参加賜ります様お願い申し上げます。

記

## 日 時:2024年2月15日(木) 19:00~20:10

#### テーマ : 虚血性心疾患

【講演】 19:00~19:40

座長 福岡東医療センター 循環器科 部長 小池 明広 先生

#### 「 冠動脈疾患にまつわる薬物療法の現状 」

小倉記念病院 循環器内科 部長 道明 武範 先生

【総合討論】19:40~20:10

こがファミリー内科循環器内科 院長 古賀 英幸 先生 福岡東医療センター 循環器科 医長 中村 洋文 先生

本講演会は、日本医師会生涯教育講座合計 0.5単位が取得できます。 カリキュラムコード42:胸痛

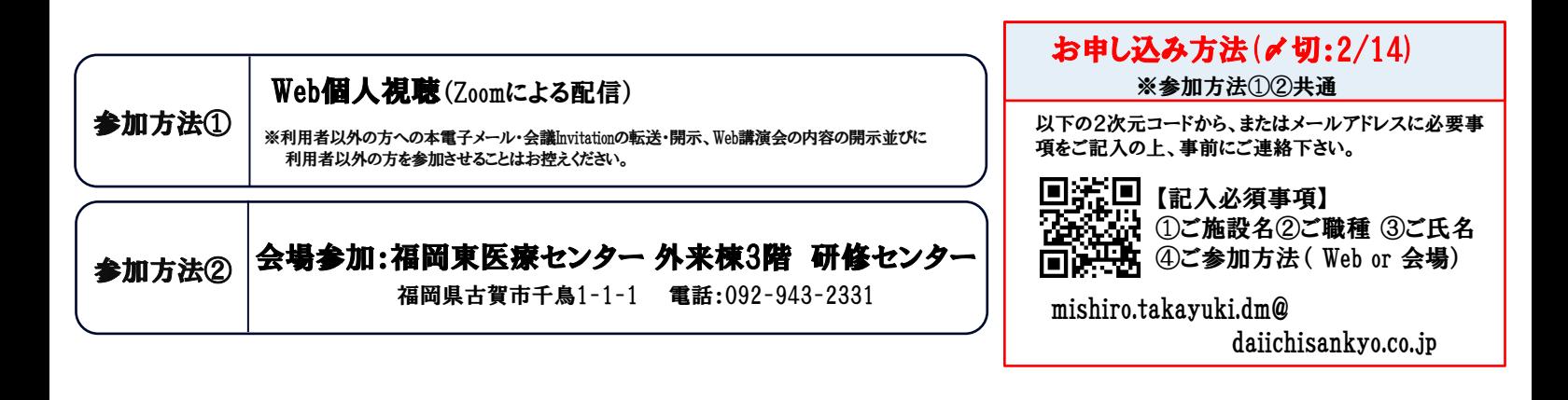

共 催 : 粕 屋 医 師 会 、 第 一 三 共 ㈱

### Web講演会ご視聴方法

ZOOM Webinarによるご視聴は、事務局よりご案内差し上げた先生のみとなっております。 なお、本講演会は医療用医薬品に関する情報を取り扱いますので、医療関係者以外の方がいらっしゃる 公共の場所などからのアクセスはお控えください。 また、録音、録画、撮影等はお控えください。

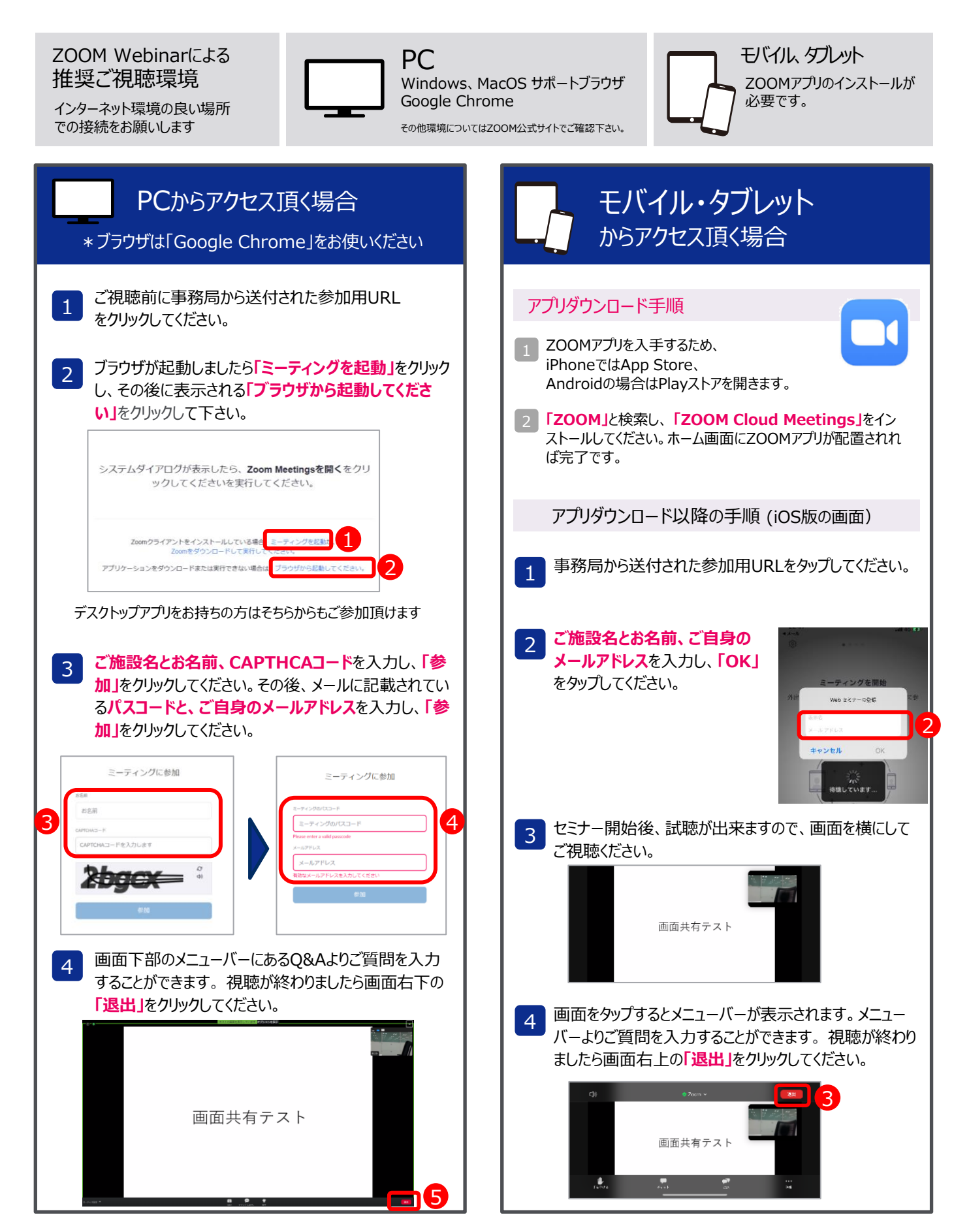